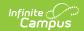

# **ISBE Student Discipline Extract** (Illinois)

Last Modified on 06/09/2025 10:59 am CDT

Report Logic | Report Editor | Generate the Report | Warning Layout | ISBE Student Discipline Extract Layout

Tool Search: ISBE Extracts

The ISBE Student Discipline Extract reports all student discipline incidents within the selected calendar(s). This extract allows users to meet state requirements for submitting ISBE discipline information.

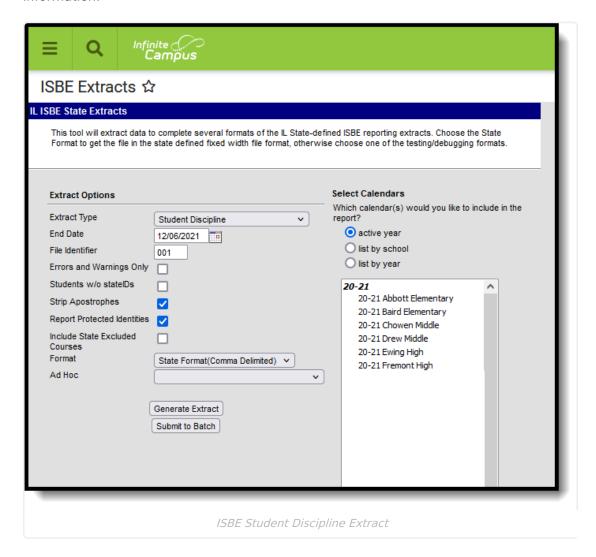

#### **Report Logic**

The following report logic is enforced:

- The student must have an enrollment (of any type) that is active during the incident date.
- Students must have a role of offender or participant in a behavior event that is tied to a State

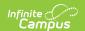

Event Type code.

- The student must have a resolution mapped to a state resolution code (Behavior > Behavior Managements > Resolution; System Administration > Behavior > Behavior Event > State Mapping).
- The duration tied to the resolution must be greater than or equal to .5 of the school day.

Students considered State Excluded WILL appear on the report.

### **Report Editor**

The following fields are available for selection.

| Field                             | Description                                                                                                    |
|-----------------------------------|----------------------------------------------------------------------------------------------------|
| Extract Type                      | Selection determines the extract that is generated. For this instance, select the <b>Exit Student Enrollment</b> option.                                                                                                    |
| End Date                          | Entered date reflects the end date of the enrollment records to return. Dates are entered in <i>mmddyy</i> format or choose the calendar icon to choose a date. This is a required field.                                                                                |
| File<br>Identifier                | Indicates the number attached to the end of the file name and is used to differentiate the file from other files generated.                                                                                                    |
| Errors and<br>Warnings<br>Only    | When marked, only the Errors and Warnings Report generates.                                                                                                    |
| Students<br>without<br>State IDs  | When marked, the report returns students who do not have state IDs assigned.                                                                                                    |
| Strip<br>Apostrophes              | When marked, the following marks are removed from student names and other reported data:  • Apostrophes ('), Commas (,), Periods (.)  • Umlaut (Ö)  • Tilde (Ñ)  • Grave Accents (Ò), Acute Accents (Ó)  • Circumflex (Ô)  When not marked, these marks are not removed. |
| Report<br>Protected<br>Identities | When marked, student identity information (last name, first name, etc.) reports from the Protected Identity Information fields.                                                                                                    |

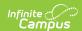

| Field                 | Description                                                                                                    |
|-----------------------|----------------------------------------------------------------------------------------------------|
| Format                | Determines how the report generates. Use the <b>State Format (Comma Delimited)</b> when submitting the report to the state. Use the <b>HTML</b> or <b>Tab Delimited</b> option when reviewing data prior to state submission.                                                                                                    |
| Ad hoc                | Select a saved ad hoc filter to use when generating this report. Only those students included in the filter will be returned on the report if they meet the reporting requirements.                                                                                                    |
| Calendar<br>Selection | At least one calendar needs to be selected for the report to generate. Calendars can be chosen by <b>Active Year</b> , by <b>School</b> or by <b>Year</b> . If a calendar is selected in the Campus toolbar, that calendar is automatically selected.                                                                                     |
| Report<br>Generation  | The report can be generated immediately using the <b>Generate Extract</b> button. When there is a larger amount of data chosen (several calendars, large date range, etc.), use the <b>Submit to Batch</b> button, which allows the user to choose when the report is generated. See the <u>Batch Queue</u> article for more information. |

#### **Generate the Report**

- 1. Select **Student Discipline** from the **Extract Type** dropdown list.
- 2. Enter an **End Date** in *mmddyyyy* format or by clicking the calendar icon and selecting a date. All behavior incidents before this date within the selected calendar(s) are included in the report.
- 3. Enter the **File Identifier**. This is the number attached to the file name, differentiating the file from other Student Discipline files generated.
- 4. If desired, mark the **Errors and Warnings Report Only** checkbox. See the <u>Warning Layout</u> section for details.
- 5. If desired, check the **Students without State IDs** checkbox to include students without State IDs within the report.
- 6. If desired, mark the **Strip Apostrophes** checkbox.
- 7. If desired, mark the **Report Protected Identities** checkbox.
- 8. Select the **Format** of the generated report. For reviewing information prior to submission to the state, use the HTML format. When submitting to the state, use the State Format (Comma Delimited).
- 9. Select which **Calendar(s)** to include with the report.
- Select the Generate Extract button or use the Submit to Batch option. The report will appear in a separate window in the designated format.

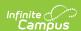

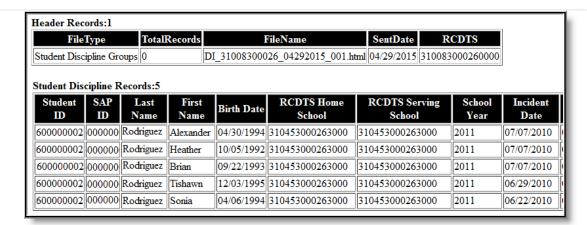

ISBE Student Discipline Extract - HTML Format

```
Student Discipline Groups,0,DI_31008300026_04292015_001.csv,04/29/2015,310083000260000
1111111111,222222,TESTE,mil,03/25/1994,310453000260004,310453000260004,2010,01/05/2010,01,99,06,03,01
111111111,222222,TESTER,Maximiliano,06/21/1993,310453000260002,310453000260002,2009,10/24/2008,01,99,06,04,01
111111111,222222,TESTER,Maximiliano,06/21/1993,310453000260002,310453000260002,2009,10/24/2008,01,99,06,03,01
111111111,222222,TESTER,Maximiliano,06/21/1993,310453000260002,310453000260002,2009,02/04/2009,01,99,06,03,01
111111111,222222,TESTER,Maximiliano,06/21/1993,310453000260002,310453000260002,2009,02/18/2009,01,99,06,03,01
111111111,222222,TESTER,Maximiliano,06/21/1993,310453000260002,310453000260002,2009,03/05/2009,01,99,06,03,01
111111111,222222,TESTER,Maximiliano,06/21/1993,310453000260002,310453000260002,2009,03/05/2009,01,99,06,03,01
111111111,222222,TESTER,Maximiliano,06/21/1993,310453000260002,310453000260002,2010,10/23/2009,03,99,02,03,01
111111111,222222,TESTER,Maximiliano,06/21/1993,310453000260002,310453000260002,2010,10/23/2009,03,99,02,04,01
111111111,222222,TESTER,Maximiliano,06/21/1993,310453000260002,310453000260002,2010,10/23/2009,03,99,02,04,02
111111111,222222,TESTER,Maximiliano,06/21/1993,310453000260002,310453000260002,2010,10/23/2009,03,99,02,04,02
111111111,222222,TESTER,Maximiliano,06/21/1993,310453000260002,310453000260002,2010,10/23/2009,03,99,02,04,02
111111111,222222,TESTER,Maximiliano,06/21/1993,310453000260002,310453000260002,2010,01/14/2010,01,99,06,03,01
111111111,222222,TESTER,Maximiliano,06/21/1993,310453000260002,310453000260002,2010,01/14/2010,01,99,06,03,01
111111111,222222,TESTER,Maximiliano,06/21/1993,310453000260002,310453000260002,2010,01/14/2010,01,99,06,03,01
```

SBE Student Discipline Extract - State Format (Comma Delimited)

```
ame InneageCode
SOLANO 11 M
                                                                                                                       310453000260000
                                                                                                                                             .
aidenName
                                                                                                                                  motherMa
06211993
                                                                                                                                                          Mexico
                                                                                                                      M
04111995
                                   TESTER Max:
TESTER Yuri
TESTER Alex
TESTER Alyssa
TESTER Fran
TESTERS Noe
TESTERS Abigail
TESTERS Abimael
TESTING Timothy
TESTER
                                                                                                                                  5 Elgin IL
07231995 Elgin IL
6 Maplewood MN
                                                                                                                      01031996
01141993
                                                                                                                                 5 Elgin IL
04281993 Tacambaro Mer
04281993 Tacambaro Mer
                                                                                                                                                         Tacambaro Mex
                                                                                                                                              s Tacamba
Elgin IL
Kathmandu Nepal
Illinois
                                                                                                                      05161995
                       222222
                                   TESTER
                                                                                                                      10231993
06151995
111111111
                                               Richard
```

ISBE Student Discipline - Tab Delimited

#### **Warning Layout**

Before the Student Discipline Extract is generated, a warning will appear listing behavior events that do not have a Resolution Duration entered. The warning reads: "The following students have one or more of the following resolution types tied to a behavior event AND no duration has been filled in for the resolution. These students will NOT appear on the report unless a duration value of .5 or greater is given to the resolution"

If generating the report using the Submit to Batch Queue button, this warning layout does not generate.

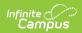

ISBE Student Discipline Errors and Warnings

| <b>Element Name</b>   | Description                                                                                                    | Location                                                                               |
|-----------------------|----------------------------------------------------------------------------------------------------|----------------------------------------------------------------------------------------|
| School Name           | The name of the school in which the student is enrolled.  Alphanumeric, 40 characters                                                                                                    | School Information > Name School.name                                                  |
| Student Last<br>Name  | 3                                                                                                    | Demographics > Person Information > Last Name Identity.lastName                        |
|                       |                                                                                                    | Identities > Protected Identity Information > Legal Last Name Identity.legalLastName   |
| Student First<br>Name | The student's legal first name. When the Report Protected Identities checkbox is marked on the report editor, the student's first name reports from the Legal First Name field if populated.  Alphanumeric, 30 characters | Demographics > Person Information > First Name  Identity.firstName                     |
|                       |                                                                                                    | Identities > Protected Identity Information > Legal First Name Identity.LegalfirstName |
| Gender                | Identification of the student as Male or Female.                                                                                                    | Demographics > Person Information > Gender                                             |
|                       | When the Report Protected Identities checkbox is marked on the report editor, the student's gender reports from the Legal Gender field if populated.                                                                      | Identity.gender                                                                        |
|                       |                                                                                                    | Identities > Protected Identity Information > Legal Gender                             |
|                       | Alphanumeric, 1 character                                                                                                    | Identity.legalGender                                                                   |

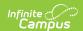

| <b>Element Name</b>      | Description                                                                                                    | Location                                                                            |
|--------------------------|----------------------------------------------------------------------------------------------------|-------------------------------------------------------------------------------------|
| Resolution<br>Type       | The method of punitive or corrective action taken by the school or court authority to reprimand or rehabilitate a student after and offense is committed.  Numeric, 2 digits | Behavior > Resolution > Behavior<br>Resolution  BehaviorResolution. code            |
| Resolution<br>Start Date | The date the behavior resolution began.  Date field, 10 characters (MM/DD/YYYY)                                                                                              | Behavior > Behavior Resolution > Resolution Date  BehaviorResolution.discAssignDate |
| Resolution End<br>Date   | The date the behavior resolution ended.  Date field, 10 characters (MM/DD/YYYY)                                                                                              | Behavior > Behavior Resolution > End Date  BehaviorResolution.endDate               |

## **ISBE Student Discipline Extract Layout**

#### **Header Layout**

| Element       | Description                                                                                            | Location |
|---------------|----------------------------------------------------------------------------------------------------|----------|
| FileType      | The name of the extract being generated. Will always report a value of Student Discipline Groups.      | N/A      |
| Total Records | The total amount of records generated.                                                                 | N/A      |
| File Name     | DI + RCDT or District Name + _ + Date (mmddyyy)_File Identifier (i.e., DI_3104500026_06222005_001.txt) | N/A      |
| SentDate      | The date the extract was generated.                                                                    | N/A      |

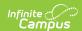

| Element | Description                                                                                                    | Location                                                                                                    |
|---------|----------------------------------------------------------------------------------------------------|----------------------------------------------------------------------------------------------------|
| RCDTS   | The Region-County-District-Type-School code that uniquely identifies the school generating the extract.  **RRCCCDDDDDTTSSSS*, 15 characters** | District Information > State District Number, Type, Region Number, County  School Information > State School Number |
|         |                                                                                                    | District.districtID District.county District.region School.number                                                   |

#### **Extract Layout**

| Element    | Description                                                                                                    | Location                                                      |
|------------|----------------------------------------------------------------------------------------------------|---------------------------------------------------------------|
| Student ID | The student identifier assigned in the ISBE SIS.                                                                                                    | Demographics > Person Identifies > Student Number             |
|            | Numeric, 9 digits                                                                                                    | Person.studentNumber                                          |
| SAP ID     | The Student ID number used by the school to identify the student within their local system.                                                                | Demographics > Person Identifiers > State ID                  |
|            | Numeric, 50 digits                                                                                                    | Person.studentNumber                                          |
| Last Name  | The student's legal last name.                                                                                                    | Demographics > Person Information > Last Name                 |
|            | When the Report Protected Identities checkbox is marked on the report editor, the student's last name reports from the Legal Last Name field if populated. | Identity.lastName                                             |
|            |                                                                                                    | Identities > Protected Identity Information > Legal Last Name |
|            | Alphanumeric, 30 characters                                                                                                    | Identity.legalLastName                                        |

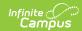

| Element                 | Description                                                                                                    | Location                                                                                                    |
|-------------------------|----------------------------------------------------------------------------------------------------|----------------------------------------------------------------------------------------------------|
| First Name              | The student's legal first name.  When the Report Protected Identities checkbox is marked on the report editor, the student's first name reports from the Legal First Name field if populated.  Alphanumeric, 30 characters                                                   | Demographics > Person Information > First Name  Identity.firstName  Identities > Protected Identity Information > Legal First Name  Identity.LegalfirstName                                                                                                    |
| Birth Date              | The student's date of birth.  Date field, 10 characters (MM/DD/YYYY)                                                                                                    | Demographics > Person Information > Birth Date  Identity.birthdate                                                                                                    |
| RCDTS Home<br>School    | The Region-County-District-Type-School code that uniquely identifies the elementary, middle/junior, or high school the student attends or would attend if not placed/transferred to another school/program to receive needed services.  **RRCCCDDDDDTTSSSS*, 15 characters** | District Information > State District Number, Type, Region Number, County; System Administration > Resources > School > State School Number  Enrollment > State Reporting Fields > Home School, Home District  District.districtID District.county District.region School.number Enrollment.residentSchool Enrollment.residentDistrict |
| RCDTS Serving<br>School | The Region-County-District-Type-School code that uniquely identifies the school/program where a student is being education.  **RRCCCDDDDDTTSSSS*, 15 characters**                                                                                                    | District Information > State District Number, Type, Region Number, County; System Administration > Resources > School > State School Number  Enrollments > State Reporting Fields > Serving School  District.districtID District.county District.region School.number Enrollment.residentSchool Enrollment.residentDistrict            |

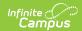

| Element                  | Description                                                                                                    | Location                                                                                                    |
|--------------------------|----------------------------------------------------------------------------------------------------|----------------------------------------------------------------------------------------------------|
| School Year              | The school year for which the enrollment record is applicable.                                                                                                    | School Year Setup > School Years<br>Editor > Active Year                                                                                   |
|                          | Numeric, 4 digits (YYYY)                                                                                                    | School.endDate                                                                                                    |
| Incident Date            | The month, day and year on which the incident occurred.                                                                                                    | Behavior Management > Detail<br>Information > Date of Incident                                                                             |
|                          | Date field, 10 characters<br>(MM/DD/YYYY)                                                                                                    | BehaviorEvent.timestamp                                                                                                    |
| Group Incident<br>Number | Reports the Incident ID number to which the behavior event is tied.                                                                                                    | Behavior Management > Incident Detail Information > Incident ID                                                                            |
|                          | Numeric, 6 digits                                                                                                    | BehaviorEvent.incidentID                                                                                                    |
| Incident<br>Number       | A sequential number that identifies multiple incidents received by an individual in a single day. This number will always report 01 unless the student has multiple incidents within a day.                                                                                                   | Behavior Management > Events and Participants > Add Resolution > Resolution ID  BehaviorEvent.eventID                                      |
|                          | This number does not have to reflect the sequence in which the events or resolution occurred.                                                                                                    |                                                                                                    |
|                          | If a student has a behavior event where the student was given two resolutions, the first resolution would report an incident number of 01 and the second would report 02.                                                                                                    |                                                                                                    |
|                          | Numeric, 2 digits                                                                                                    |                                                                                                    |
| Disability Type          | The student's primary disability.  The student's Primary Disability is used at the time of the incident. The Start Date and End Date of the student's active IEP is used to determine the student's primary disability at the time the incident occurred. The IEP does not have to be locked. | Special Ed > Documents > IEP; Student Information > General > Enrollments > Special Ed Fields > Primary Disability  Enrollment.disability1 |
|                          | Numeric, 2 digits                                                                                                    |                                                                                                    |

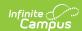

| Element                  | Description                                                                                                    | Location                                                                                                    |
|--------------------------|----------------------------------------------------------------------------------------------------|----------------------------------------------------------------------------------------------------|
| Incident Type            | An occurrence involving the student's violation of any of the school or school district's established codes of conduct.  Numeric, 2 digits | Behavior Management > Events and Participants>Event Type  BehaviorEvent.name                                           |
| Disciplinary<br>Action   | Reports the State Resolution Type Code name mapped to the event.  Numeric, 2 digits                                                        | Behavior Management > Events and Participants > Add Resolution > Resolution Name  BehaviorResolution.code              |
| Disciplinary<br>Duration | The number of days of disciplinary action.  Values of .5 or less do not report, even if all other criteria is met.  Numeric, 2 digits      | Behavior Management > Events and Participants > Add Resolution > IL Disciplinary Duration  Behavior.schoolDaysDuration |